# LES DEPERDITIONS

#### LA METHODE DU « U »

### Les déperditions

 Pour déterminer la puissance d'une chaudière ainsi que sa consommation en combustible, la détermination des déperditions est indispensable.

Cas d'un bâtiment neuf…

 Il est impératif de calculer les déperditions sur la base « RT 2005 » et bientôt sur la base de la « RT2012 » à partir de cette même année.

 Pour maintenir un local à une température déterminée il faut apporter à l'intérieur de celui-ci la même quantité de chaleur qu'il n'en sort. Il suffit donc de calculer les déperdition en VV

 Afin de connaître les besoins de chaleur de ce local en fonction des conditions climatiques « extrêmes » du lieux étudiés. Cette grandeur correspond à la fuite thermique (puissance) des parois d'un local du à la différence des températures entre l'intérieur et l'extérieur.

# Différents types de déperditions:

A. Déperditions surfacique (parois)

- B. Déperditions linéiques (liaisons entre parois)
- C. Déperditions par renouvellement d'air (ventilation )

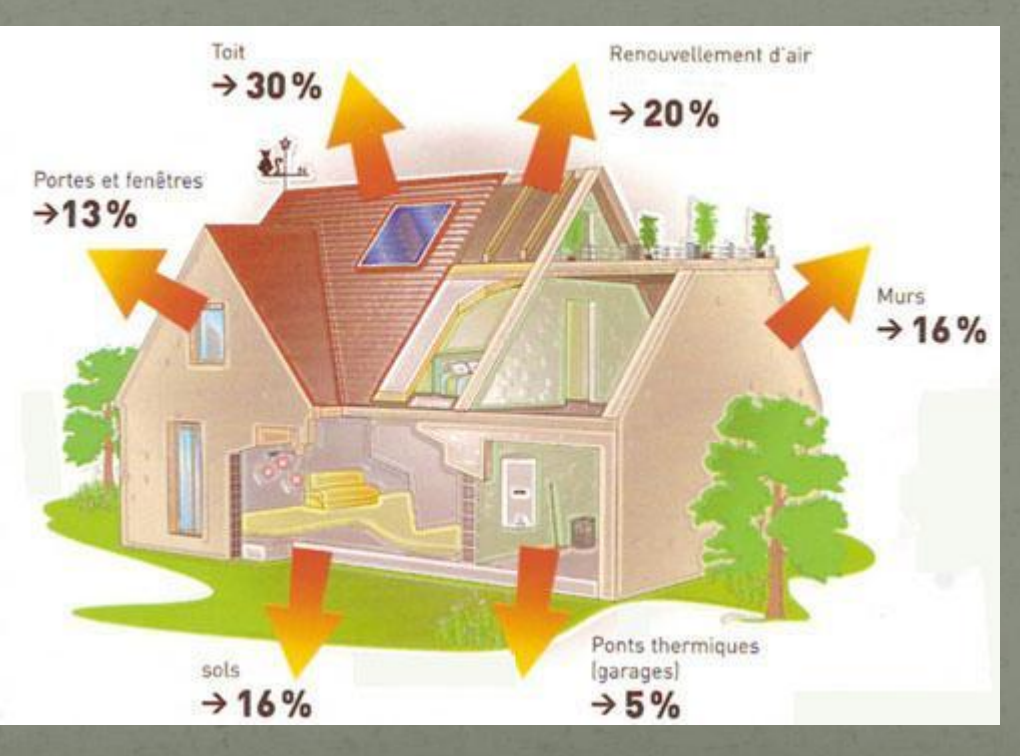

Alain MORISSONNAUD 2011

# A. Déperditions surfaciques

Les déperditions surfacique se calculent par la formule :

U . A.  $(\Theta \text{ int } - \Theta \text{ ext})$ en [VV]

 $\bullet$  U = Coefficient de transmission surfacique en VV/m<sup>2</sup>. K A= Surface de la paroi étudiée en [m²]  $(\Theta$  int –  $\Theta$  ext) = Ecart de température intérieur extérieur de la paroi en Kelvin

### Déperdition de chaleur surfacique Le transfert à travers la parois s'effectue selon trois mécanisme s distincts:

 $\triangleright$  Par Conduction (1) Par Rayonnement (3)

Alain MORISSONNAUD 2011

# 1) La Conduction

- C'est le passage de la chaleur au travers du corps lui-même. La notion de résistance thermique (R) traduit la capacité d'une paroi à transférer de l'énergie et s'exprime en fonction de l'épaisseur et de la conductivité thermique du matériau.
- Plus la valeur du « R » est élevé moins la parois laissera passer de l'énergie

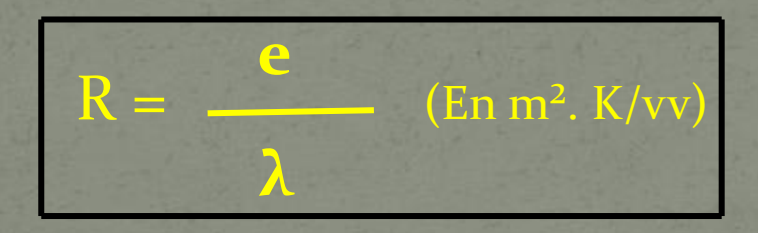

 $\lambda$  = La conductivité thermique du matériau en vv/m.k **e** = Epaisseur de la paroi en mètres.

## Echelle des valeurs de  $\lambda$  (vv m<sup>2</sup>.k/vv)

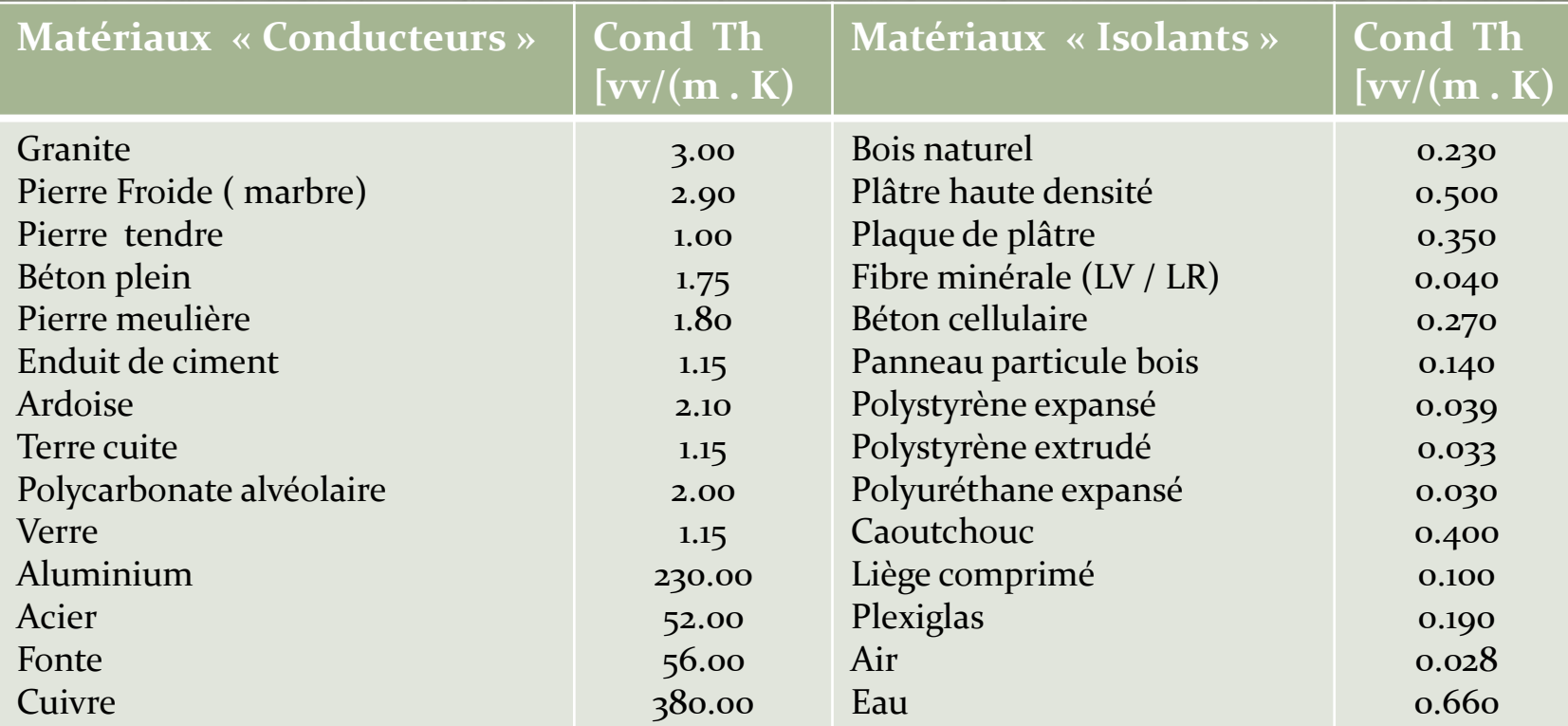

Pour une paroi simple (matériau homogène sur toute son épaisseur)

**•** Flux surfacique =  $(-\theta_1 - \theta_2)$  [ en vv/m<sup>2</sup>] **λ e**

**(θ 1 - θ2):** écart de température entre les faces de la paroi en Kelvin

- **e** = épaisseur de la paroi en mètres
- **λ :** Conductivité thermique de matériau en vv/m . K *(qui ne dépend que de ce matériau et de son épaisseur).*

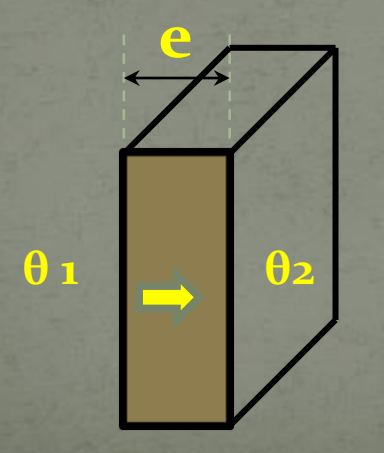

# 2) La Convection

- C'est le phénomène de transmission de chaleur , dû au mouvement d'un fluide à une certaine température en contact avec une surface à une température différente.
- La notion de coefficient de convection « Hc »(en vv/m<sup>2</sup>/k) caractérise l'aptitude plus ou moins élevé de la paroi à échanger de la chaleur par convection et rayonnement.

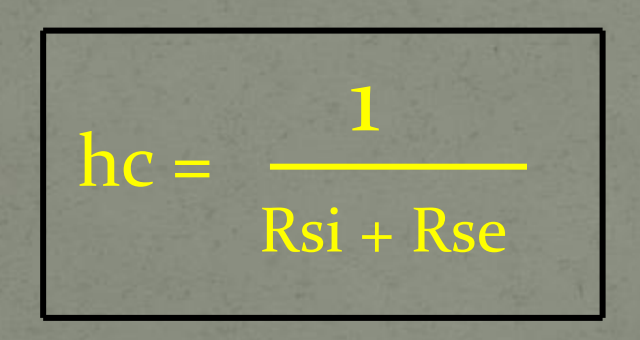

Voir diapositive suivante…

# Résistance superficielle en m<sup>2</sup>. k/vv

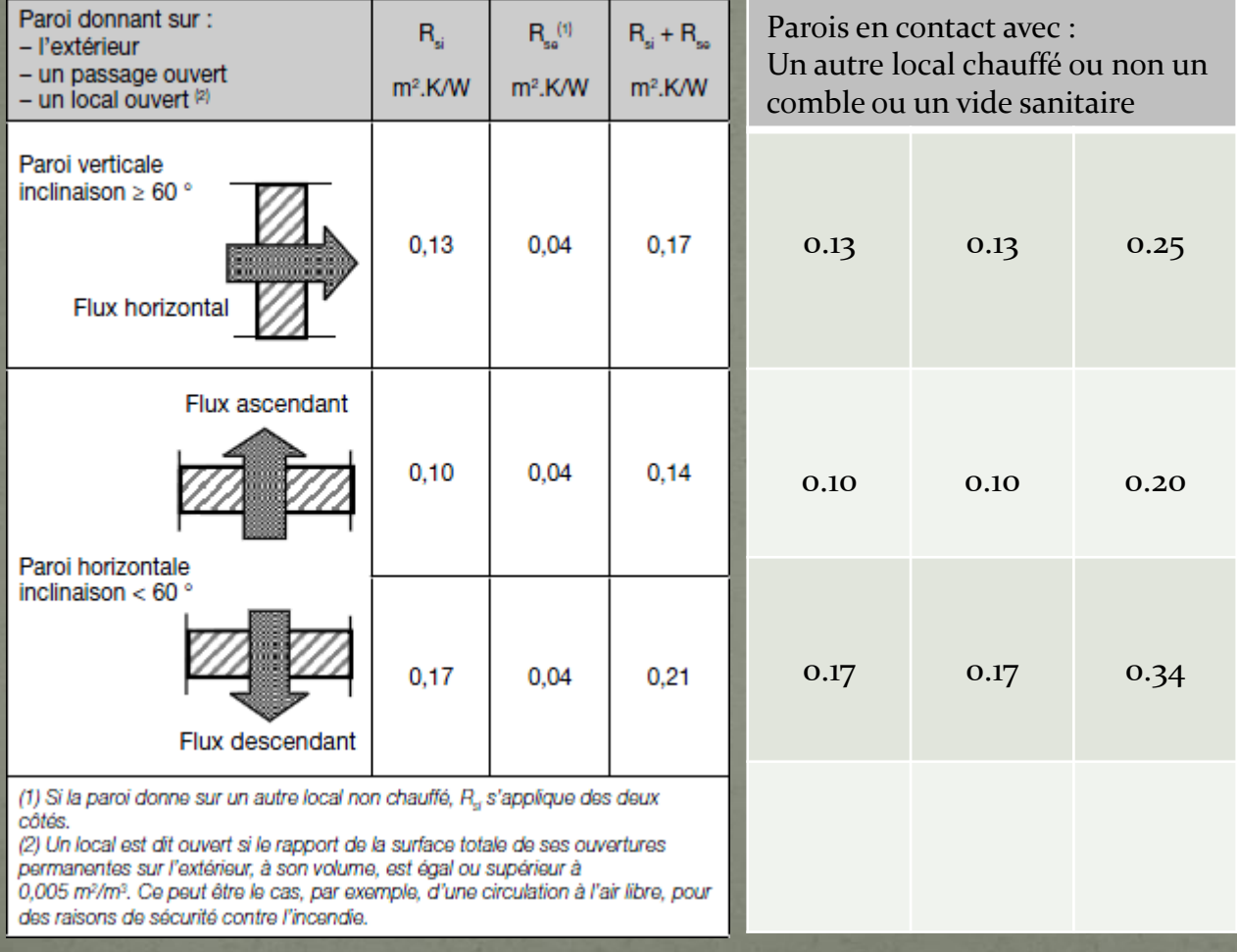

Pour une paroi donnée…

Flux surfacique =  $(-\theta_1 - \theta_2)$  [ en vv/m<sup>2</sup>] **λ e**

 **(θ 1 - θ2):** Ecart de température entre les 2 face de la paroi en Kelvin

**e :** épaisseur de la paroi en mètre

 **λ:** Conductivité thermique du matériau en VV/m . K *(qui ne dépend que de ce matériaux et non de son épaisseur)*

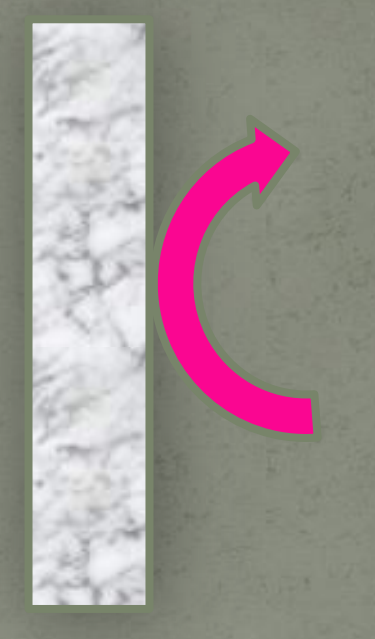

# 3) Rayonnement

- Qui peut se transmettre d'un corps chaud à un corps froid sans nécessiter de support matériel (Exemple: le rayonnement solaire)
- Il existe deux sortes de rayonnement :
- 1. De courte longueur d'onde visible : soleil, appareil d'éclairage…
- 2. De grande longueur d'onde invisible: les infrarouges

**Flux surfacique = h r (** $\theta$ **<b>1** –  $\theta$ **2**) en vv/m<sup>2</sup>

**θ1 – θ2:** Ecart de température entre les deux faces de la paroi en Kelvin **hr** : Coefficient de rayonnement en vv/m²

### Coefficient de transmission surfacique

 L'ensemble des phénomènes (conduction, convection, rayonnement) est matérialisé par un coefficient de transmission « U ». Exprimé en VV/m² D'où la formule suivante:

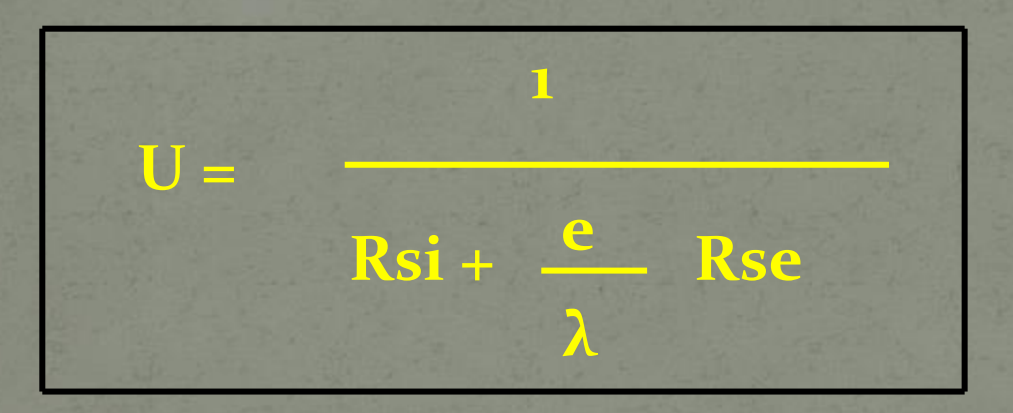

 **Rsi &Rse : Résistance superficielles d'échange par convection respectivement sur l'extérieur et l'intérieur en m².K/vv**

- $\lambda$  : Coefficient de conductivité thermique
	- **e** : Epaisseur de la matière traversée en m

 Dans le cas d'une paroi complexe, la résistance totale au passage du flux thermique sera la somme des résistance des différents matériaux. Dans la majorité des cas, seule la conduction sera influencée, ce qui nous conduit à donner une expression plus générale du coefficient. λ λ

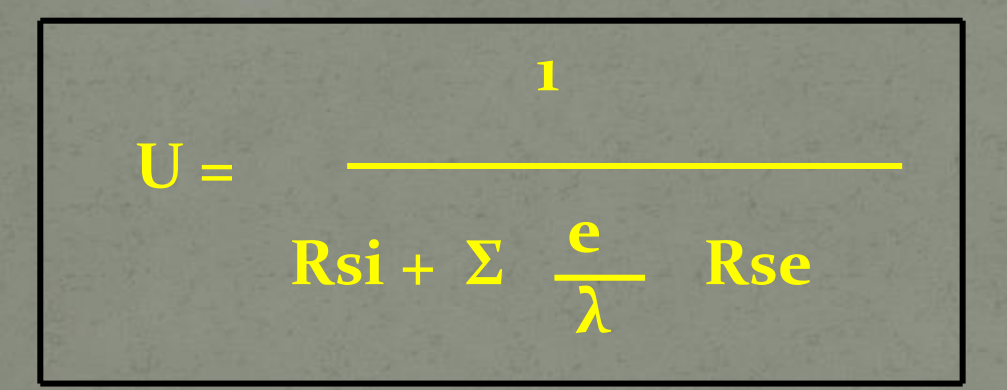

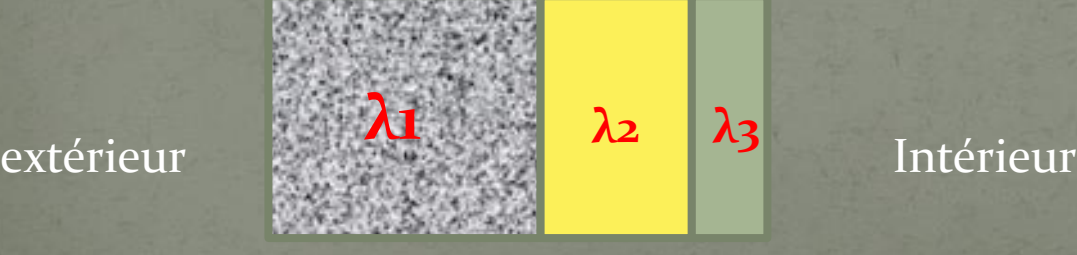

Béton + Isolant + Placoplatre

Alain MORISSONNAUD 2011

 Pour les ouvrants, la composition est souvent complexe avec des structures composées de bois, d'aluminium, d'acier, de verre et d'isolant. Pour ces éléments de construction, le fabricant doit indiquer la valeur de la résistance thermique totale.

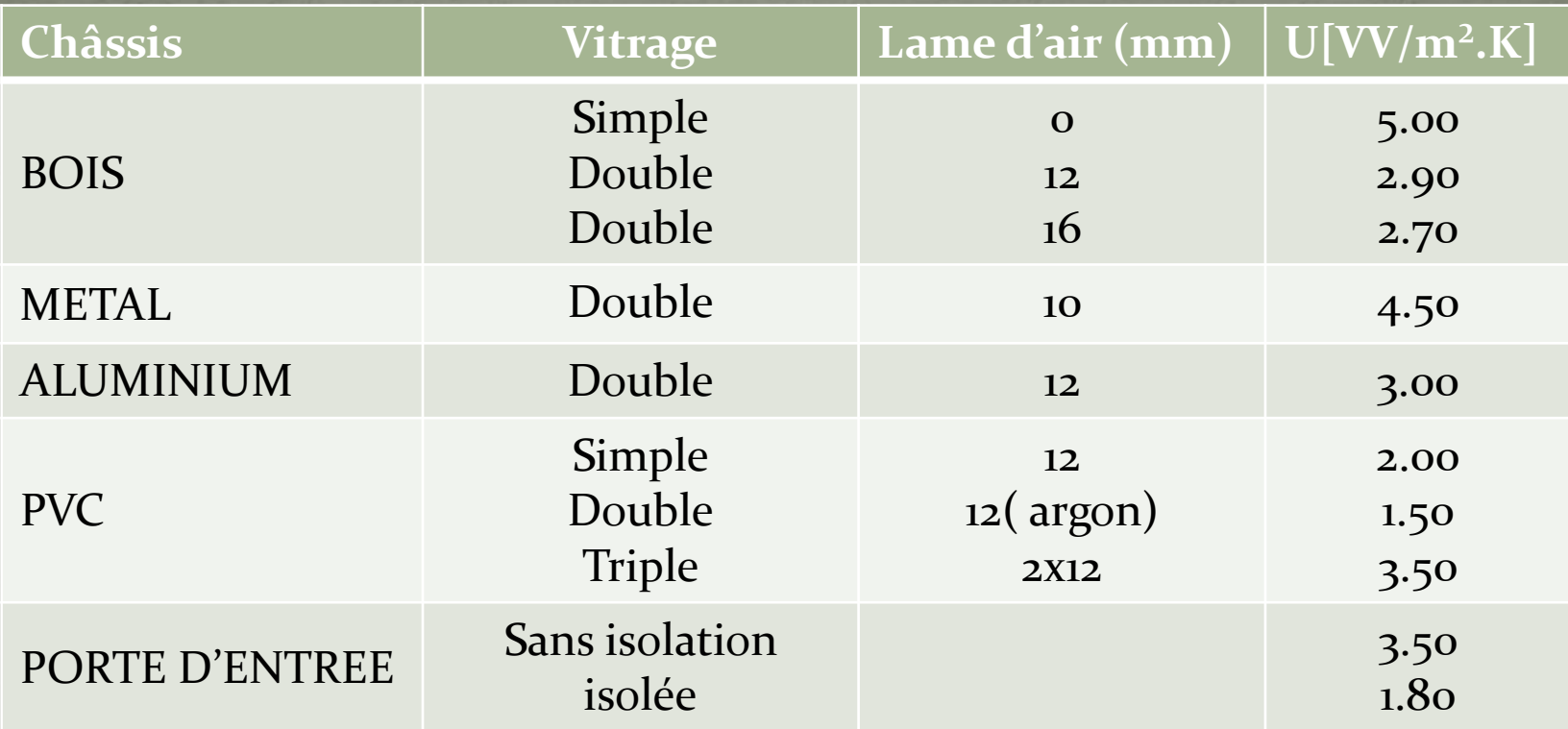

 Exemple: Calculer le coefficient de transmission « U » d'une paroi verticale donnant sur l'extérieure, en béton de 16cm, avec une isolation de 0.4 cm de laine de roche avec :

 $\bullet$   $\lambda$  béton= 2.00 vv/m. K

•  $\lambda$  laine de roche =0.04 vv/m . K

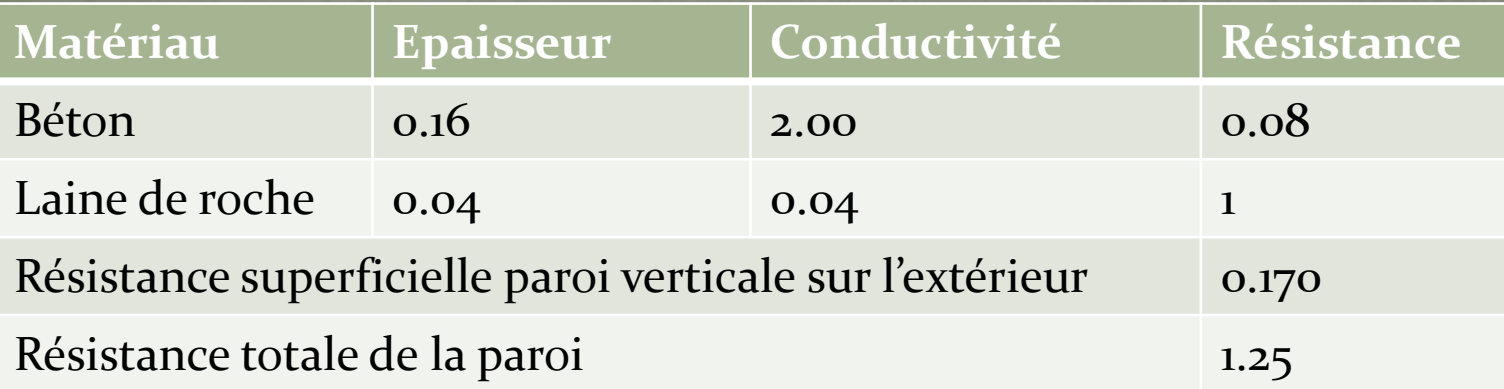

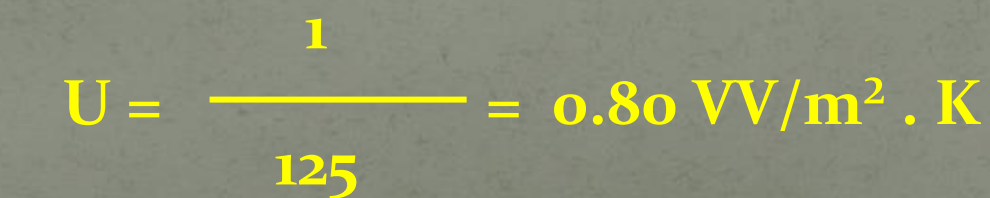

Alain MORISSONNAUD 2011

## B) Déperdition linéiques

· Les déperditions linéique se calcul avec une formule données.

**Ψ . I . ( θint – θext)**

**•**  $\Psi$  : Coefficient de transmission linéique (Psi) en VV /m . K

**I** : Linéaire en mètre

 **θint – θext :** Ecart de température intérieur / extérieur de la paroi en K

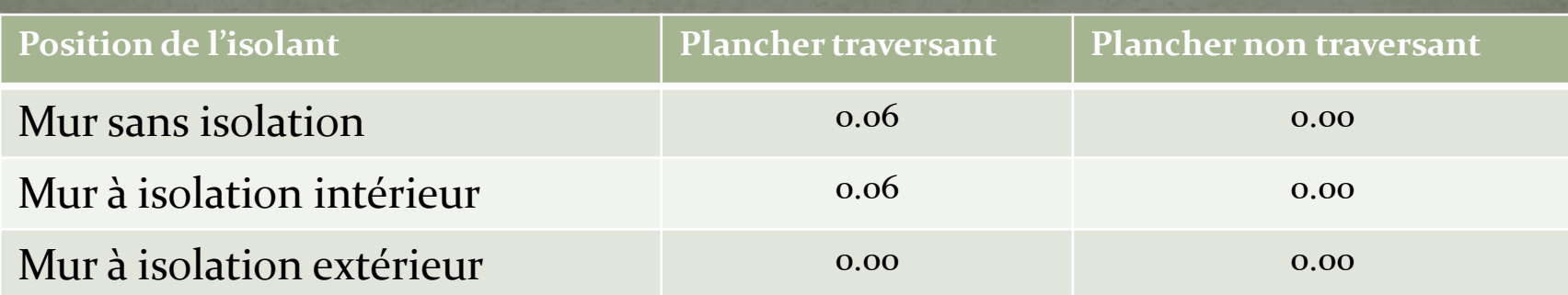

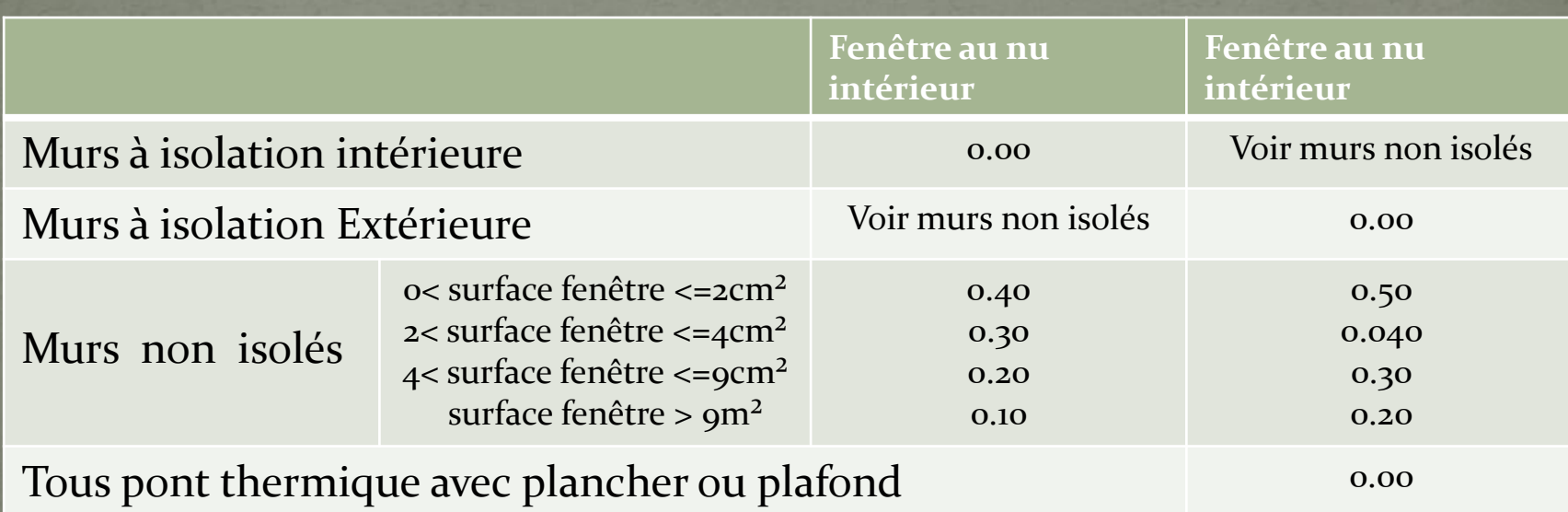

# C) Déperdition Renouvellement d'air

 L'air extrait par l'extraction mécanique, par ventilation naturelle du lcal ,(détalonnage et ventilation fenêtre…) induit un apport d'air neuf venant directement de l'extérieur .

 Cet air est admis à la température régnant à l'extérieur du local, il doit par conséquent être réchauffé pour atteindre la température du local.

 Le calcul de ces déperditions se fait à l'aide de la formule réglementaire cidessous:

### **0.34 x Q x ( θint – θext) en VV**

**Q:** Débit par renouvellement d'air en M3/h **0.34 :** Chaleur volumique de l'air en VV h/m3 . K **( θint – θext) :** Ecart de température intérieur/ extérieur de la paroi en K Alain MORISSONNAUD

#### Ventilation mécanique:

 Le débit d'air neuf est égal au débit d'air extrait dans les constructions neuves équipées d'une VMC ou double flux. ( ce débit correspond à environ 1 volume par heure des pièces principales, soit environs 0.50 volume par heure du logement ou 1.25 fois la surface habitable.

 *Nota : il y a lieu d'ajouter normalement les pertes dues à la perméabilité des ouvrants ( voir ci après , les fenêtres améliorées)*

### Ventilation naturelle:

 Le débit d'air neuf peut être estimé à environ 0.75 volume par heure du logement. Il s'agit d'un ratio qui tient compte du débit d'air introduit au niveau des orifices en façade, par infiltration à travers les ouvrants et par les ouvertures de portes ou de fenêtre( des calculs plus précis peuvent être effectués pour mieux connaître ce débit: ( voir ci après)

 Le tableau ci-dessous donne quelques ordre de grandeur des débits de ventilation exprimés en m3/h selon le nombre de pièce du logement et de la composition en terme de pièce

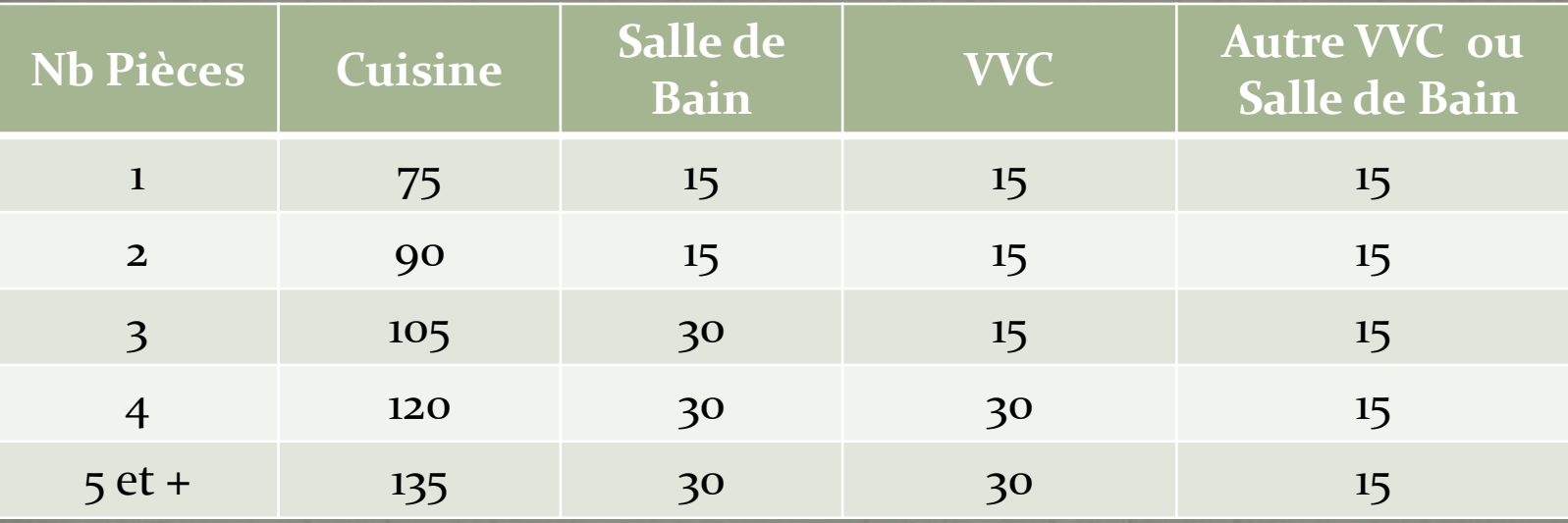

#### • Infiltration par les portes:

 -Mal calfeutrées : Q [m3/h]= surface porte [m2]x8 Calfeutrées : Q [m3/h]= surface porte [m2]x 2

• Infiltration par les orifices Q  $[m3/h]$ = surface orifice  $[m^2]$  x 3000

#### Infiltration par les fenêtres

 $Q$  [m3/h] = surface ouvrante fenêtre [m<sup>2</sup>] x coefficient

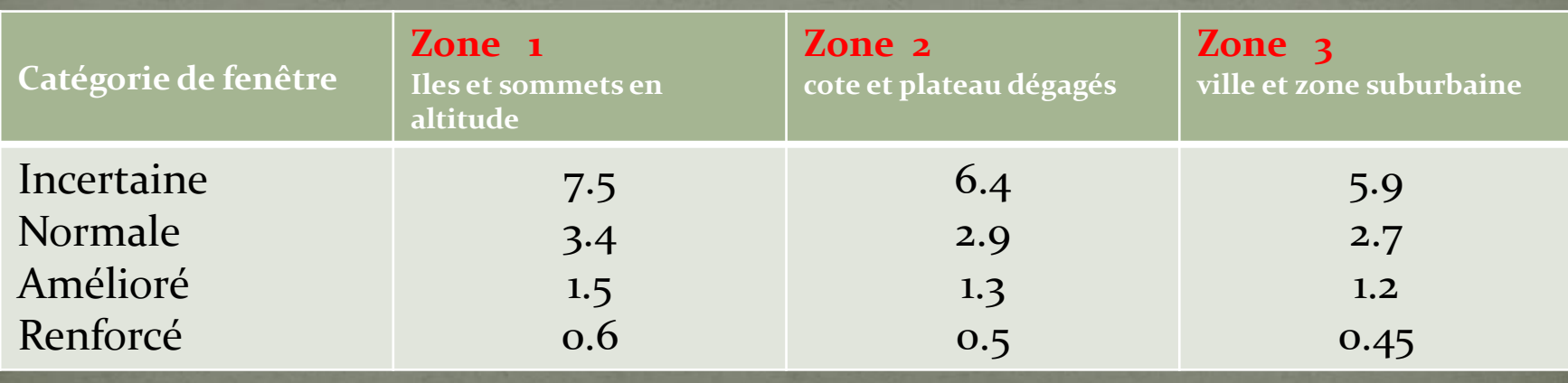

Alain MORISSONNAUD 2011 23

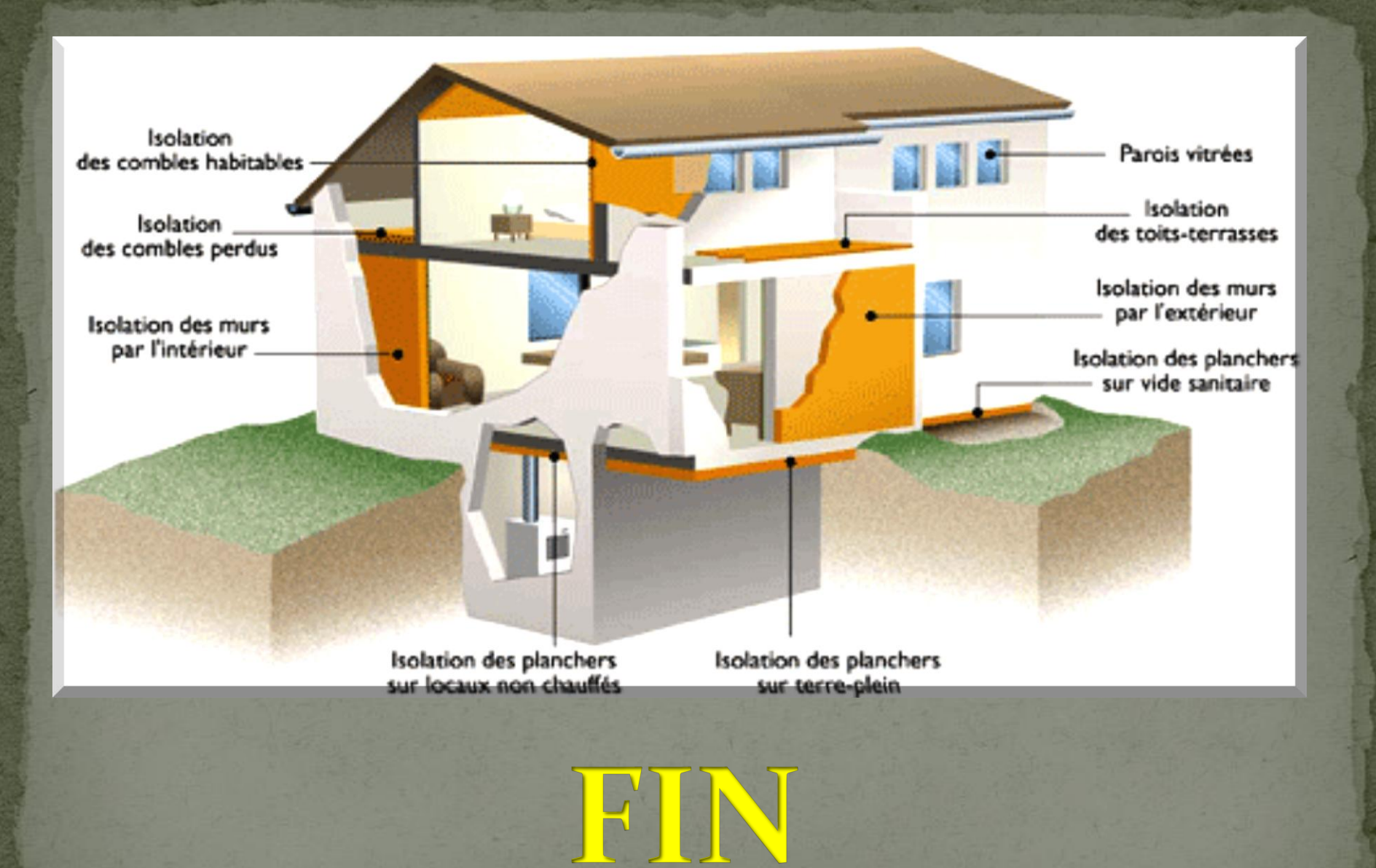

Alain MORISSONNAUD 2011 24